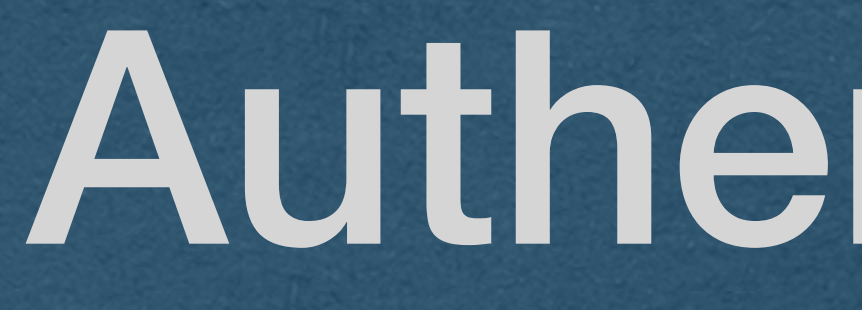

• Everything we've built so far treats every user the same and delivers the same content to all visitors • Only exception was setting a cookie to count visits • For many features of a web app we want to remember a user across multiple visits and verify their identity

### User Accounts

• Registration • Users can create an account on your app • Choose a username and password

• Authentication

• Verify that a user is [likely] a registered account holder by providing their username/password

• Log them into your app

• Serve content specific to them

#### User Accounts

• Registration • Can be a simple web form • At a minimum, provide a username and password • Common to affiliate an account with a valid email address • And verify that email • Limits the number of bots that register

Log In – Sign Up

#### Usernam

This is the name people will know you by on Twitch. You can always chang«

**Join Twitch today** 

**Password** 

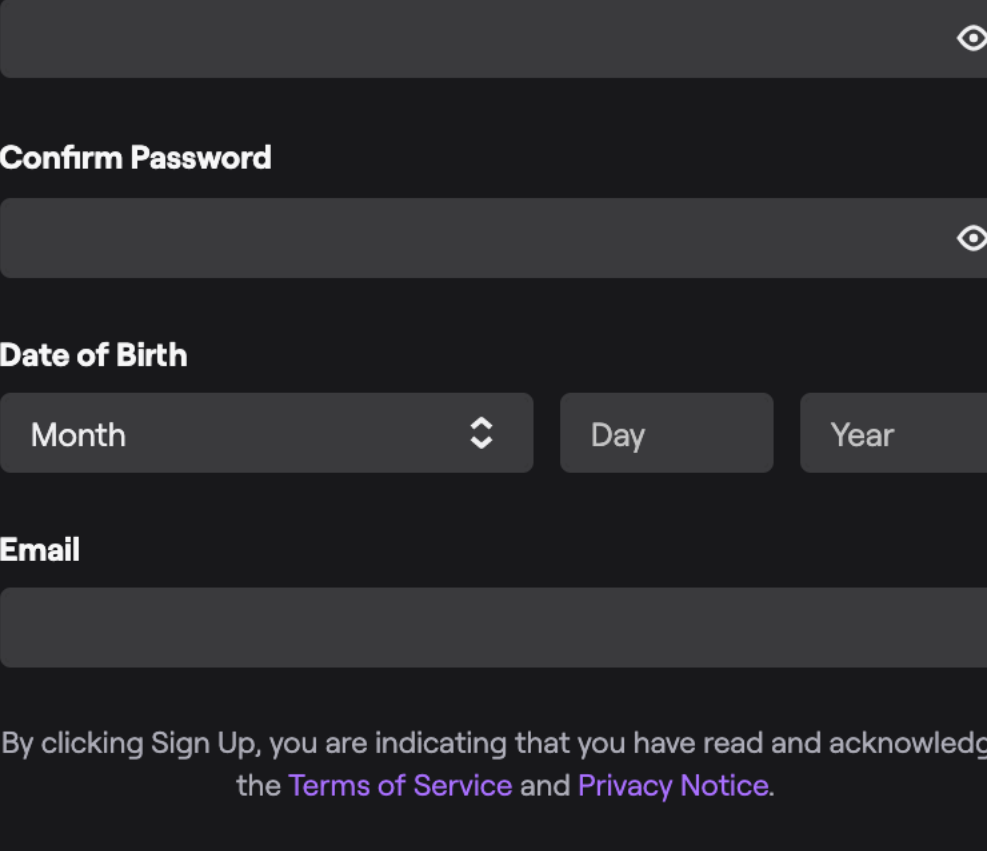

Sign Up

#### **Sign Up Free**

Your work email address

Zoom is protected by reCAPTCHA and the Privacy Policy and Terms of Service apply.

**Sign Up** 

By signing up, I agree to the Privacy Policy and Terms of Service.

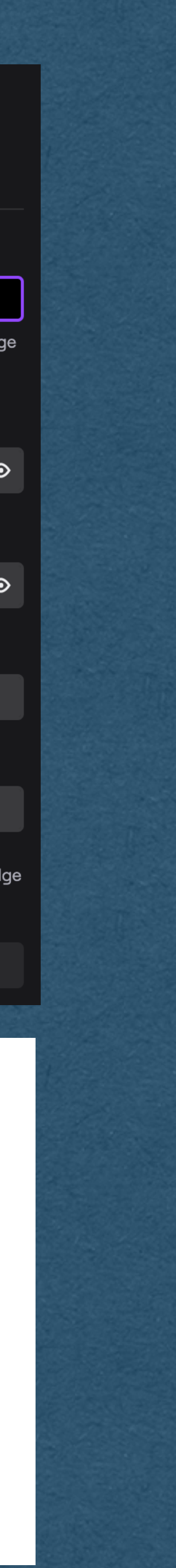

### User Accounts

### Authentication

• On the server • Store each username/password in a database • This data must persist so the users can log in even after a server restart • What if this database is compromised? • Perhaps by a SQL injection attack

- **NEVER** store passwords as plain text
- Not even the admins of a website should know the passwords of their users
- We do this by **hashing** the passwords

## Authentication

and storing only the hashes

#### Hash Function

#### •A function that converts one value into another with certain

properties •Typically a fixed length value

•Used to build hash tables •Among other applications

• Hash functions might not add any security!

#### Cryptographic Hash Function

- A hash function that is meant for secure purposes
- Goal of being a one-way function
	- Easy to compute a hash value from plain text
	- Very difficult to compute the plain text of a given hash
- Hashes can be shared without compromising the plain text **password**

5e884898da28047151d0e56f8dc6292773603d0d6aabbdd62a11ef721d1542d8

#### Cryptographic Hash Function

- 
- By only storing the hash of a password:
	-
- -

• Only a cryptographic hash of your password is stored • Even the admins of a site can't read your password! • SHA256 is a commonly used cryptographic hash function • <https://www.xorbin.com/tools/sha256-hash-calculator>

### SHA256

• Runs input through multiple rounds of bit-level manipulation • Easy (Fast) to compute • Very difficult to compute in reverse

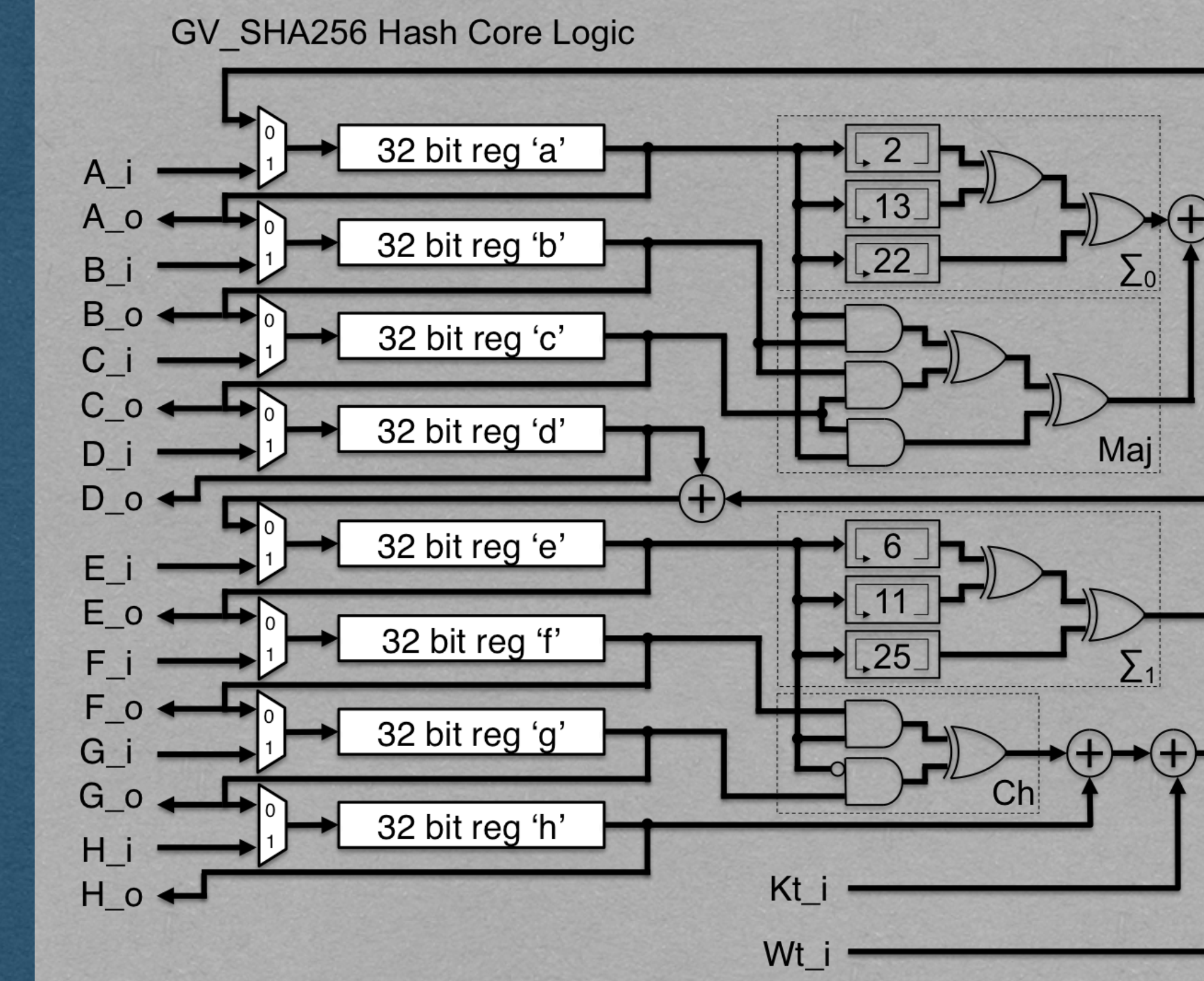

Ref: opencores.org

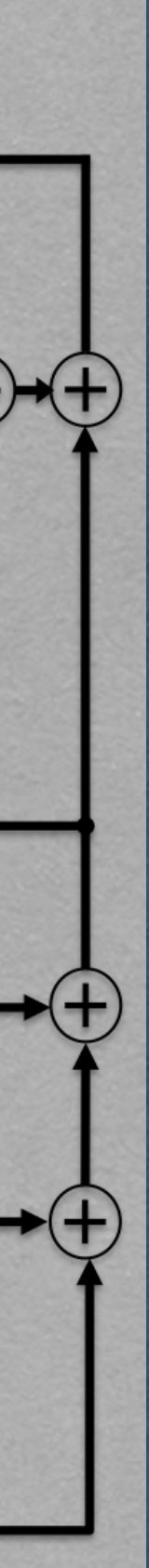

#### Brute Force Attack

- Storing SHA256 hashes is not always secure!
	- Surprisingly common misconception
- Hashes are easy to compute, but hard to reverse
- To attack a hash:
	- Hash every possible password
	- If the hashes match, you know the password

# Entropy

- Entropy is a measure of uncertainty
	- Number of guesses required to guarantee a hash is matched
- Examples:
	-
	- If it's two lowercase letters, the entropy is  $26^2 = 676$
	-
- Tend to measure the "bits of entropy"
	- The log base 2 of these values
- Typically consider >=80 bits of entropy to be secure

• If you know the plain text is a single lowercase letter the entropy is 26 • If it's two letters that can be upper or lower case,  $52^2$  =  $2704$ 

## Dictionary Attack

- More advanced version of the brute force attack
- Use common words with common replacements
	- $a \rightarrow \varnothing$
	- $\bullet$  O -> 0
	- $\bullet$   $\left| \rightarrow \right|$
- Real words are easier to remember
	- Attackers take advantage of this
- Lists of common passwords are freely available
	- Start with these

#### Rainbow Table

- 
- A table containing the start and end of "chains" of hashes • Repeatedly rehash the start to reach the end
- To attack a hash:
	- Rehash until you reach the end of a chain • Rehash the beginning of the chain to find the value
	- before the hash
- Takes a long time to compute a large table • <sup>E</sup>ffectively trades space for time once the table is
- computed

# Salting

• A salt is a randomly generated string that is stored in plain

• Nearly all hashes in the rainbow table will not use

• The salt does not add entropy since it is stored in the clear

- Salt hashes to prevent attacks like rainbow tables
- text with the hash
- The salt is appended to the plain text before hashing
	- this salt
- 

• Registration • User provides username/password • Generate a random salt • Append the salt to the password and compute a secure hash of this value • Store the username/salt/hash in your database

- Authentication
	- User provides username/password
	- Lookup the salt/hash for the given username
	- Append the salt to the provided password and compute the SHA256 hash
	- If this hash matches the stored hash, the user is verified
	- If this hash does not match the stored hash, the user is not logged in

• The bcrypt library implements hashing, salting, and other security related functions

• Available in many different languages • It is highly recommended that you use

this library in your assignment

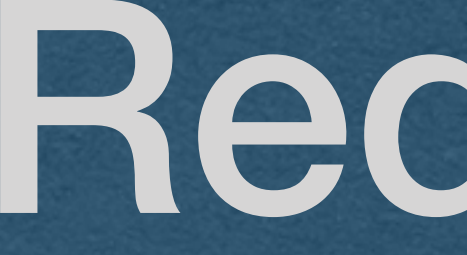

#### Redirects

- To redirect the user to a different page:
	- Respond with a 300-level status code
	- Ex. Redirect HTTP requests to HTTPS requests
	- Ex. Respond with 301 Moved Permanently when the server is updated with new paths, redirect the old paths to the new paths instead of maintaining both
	- Ex. Response with 302 Found to redirect temporarily (Avoids browsers caching the new path)

**HTTP/1.1 301 Moved Permanently Content-Length: 0 Location: /new-path**

• A redirect response must contain a Location header • This is the path of the redirect • The client will make a second HTTP request for the

- 
- 
- Location path and load the page with the new response

**HTTP/1.1 301 Moved Permanently Content-Length: 0 Location: /new-path**

• If the Location is not a full url, it will be treated as a relative

• New request is made with the same protocol/host/port as

- path
- the original request
- Example:
	-
	-

• First request was for "http://cse312.com:8080/old-path" • Second request is "http://cse312.com:8080/new-path"

**HTTP/1.1 301 Moved Permanently Content-Length: 0 Location: /new-path**

• If the location is a full url, the user can be redirected to a

• First request was for "http://cse312.com:8080/old-path"

- different server
- Example:
	-
	- Second request is "https://google.com/"

**HTTP/1.1 301 Moved Permanently Content-Length: 0 Location: https://google.com/**

• Add a Content-Length of 0 since there are no bytes to read

• This is technically optional. The lack of a Content-Length

- from the body
	- header should imply a length of 0
	-

• However, this confuses Firefox.. so we'll add the header

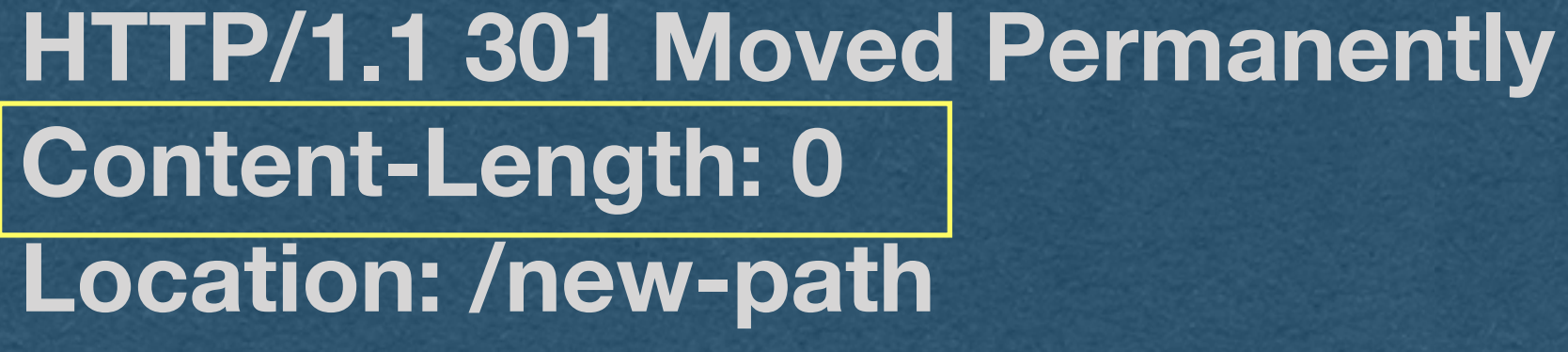

**Content-Length: 0 Location: /new-path**